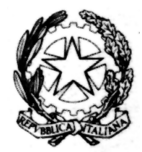

Consiglio Superiore della Magistratura **COMMISSIONE PER LA FORMAZIONE DELLA MAGISTRATURA ORDINARIA** Corte d'Appello di Firenze

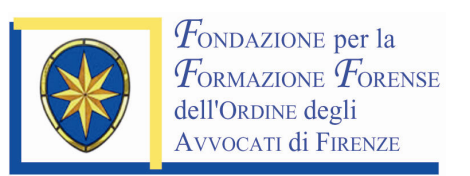

In attuazione del programma di formazione per l'anno 2008, la Commissione per la Formazione della Magistratura Onoraria e la Fondazione per la Formazione Forense hanno organizzato un

**INCONTRO DI STUDIO** 

## "Questioni controverse in tema di ordinanze-ingiunzione"

FIRENZE

Lunedì, 16 giugno 2008 ore 15.00

Palaffari, Sala centrale (2° piano) Piazza Adua, 1

## Programma

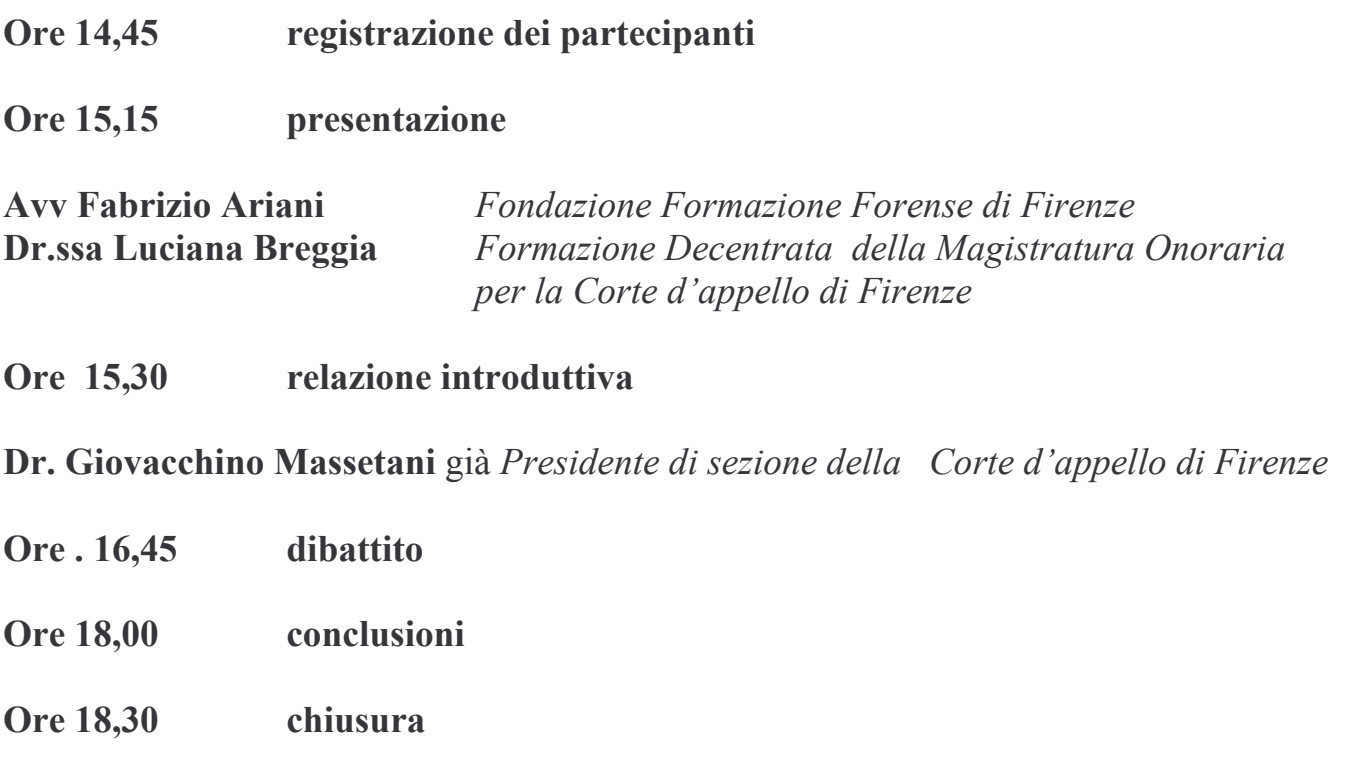

\*\*\*\*\*\*\*\*\*\*\*\*\*\*

L'incontro si propone di affrontare le questioni controverse più diffuse in tema di ordinanze-ingiunzione.

E' prevista una illustrazione iniziale da parte del relatore dei problemi e delle possibili soluzioni e un ampio spazio alla fase del dibattito in modo che tutti i partecipanti possano sottoporre all'attenzione del relatore e degli altri questioni e dubbi affrontati nell'esperienza quotidiana.

La partecipazione consente, per gli Avvocati iscritti agli Ordini Forensi della Toscana (anche se esercenti le funzioni di Giudice di Pace e di Giudici Onorari di Tribunale), l'attribuzione di 3 crediti come previsto dal Regolamento per la Formazione Professionale Continua del COA di **Firenze del 14.11.2007**